## **DAV CENTENARY COLLEGE FARIDABAD**

**Summary of Lesson Plans of College Faculty For UG Classes**

**Name of Asst/Associate Professor : Shivani Hans**

**Class & Section: 3RD SEM, SECTION A,B,C**

**Subject: IT**

**Academic Session 2023-2024 Odd Sem**

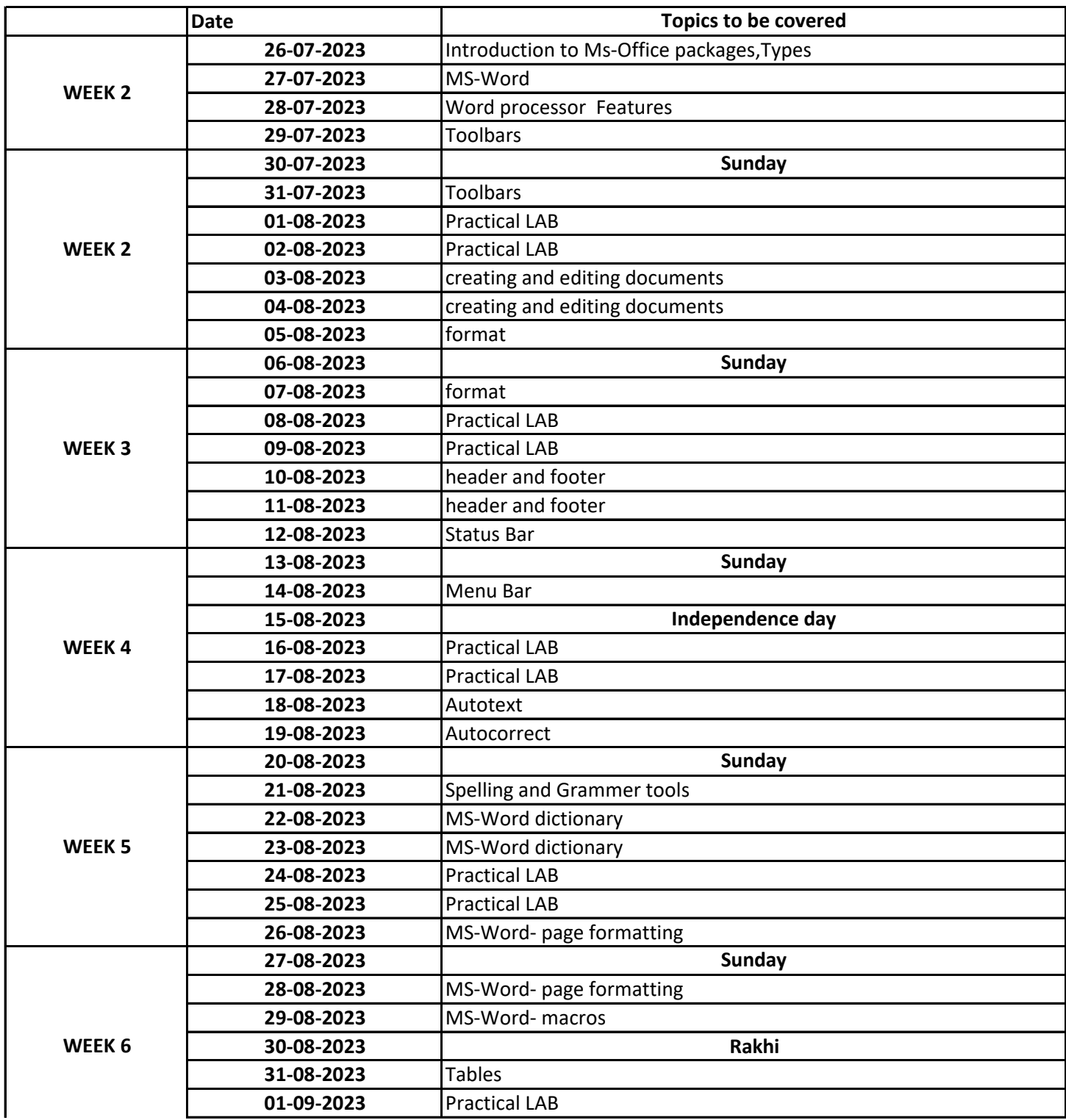

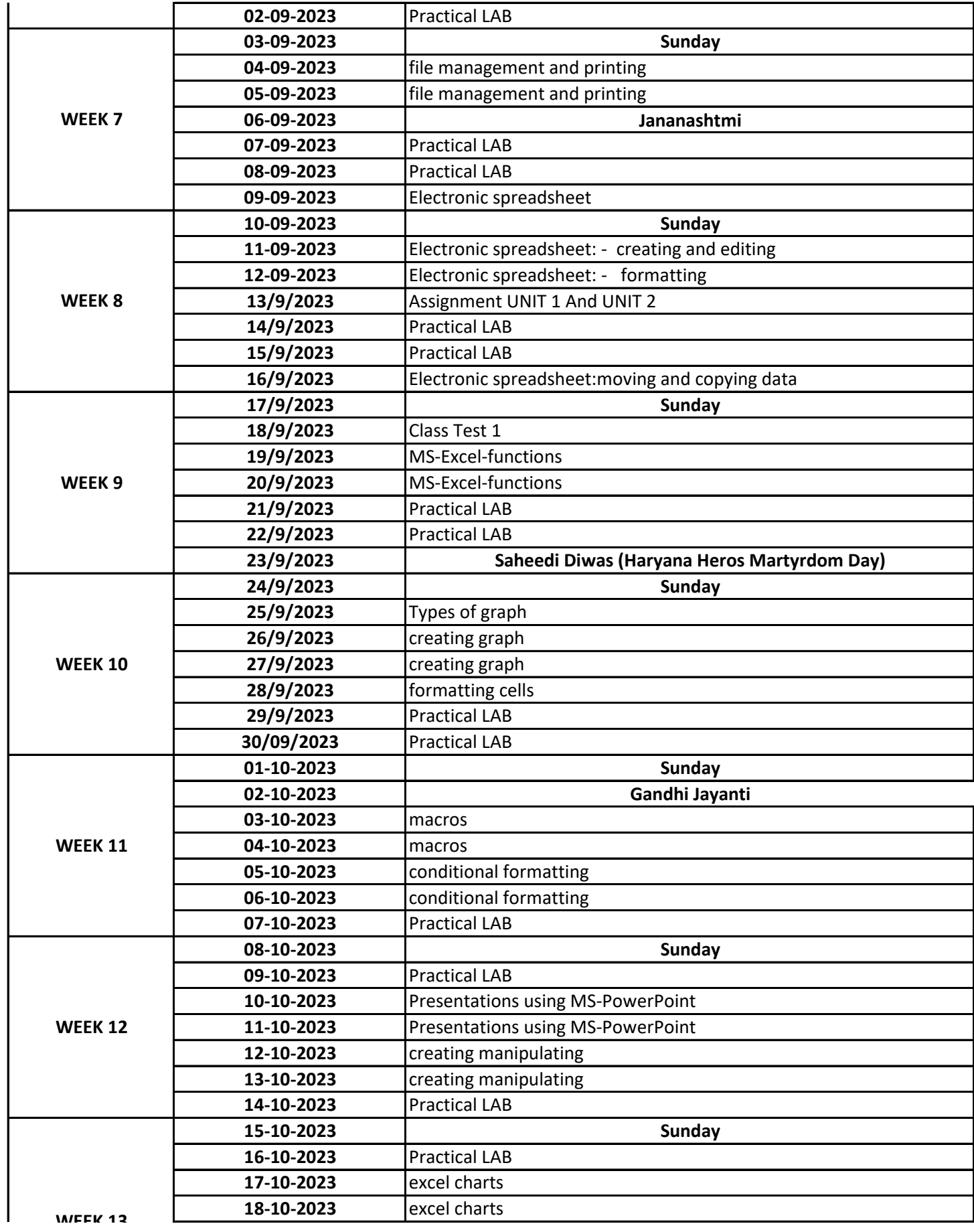

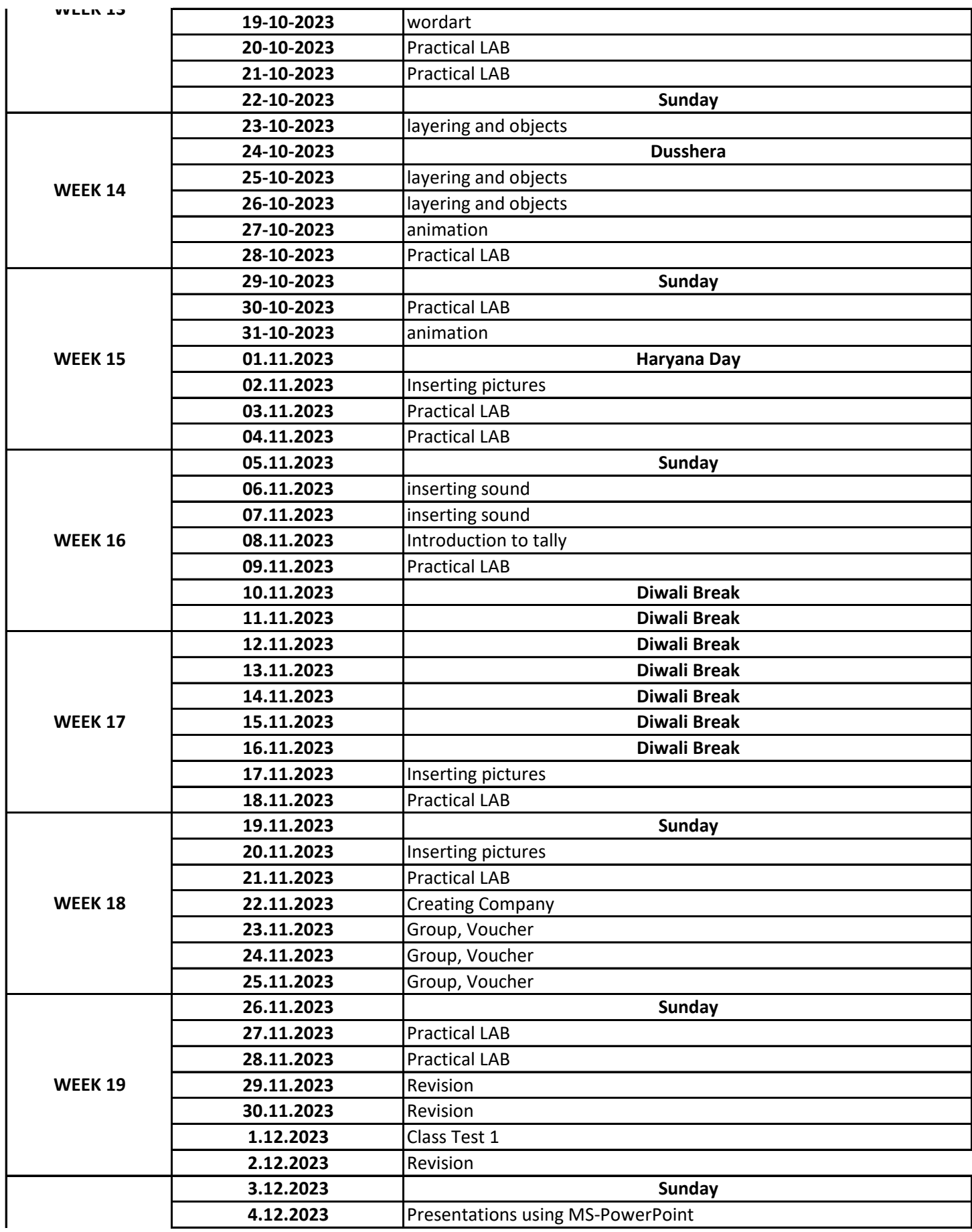

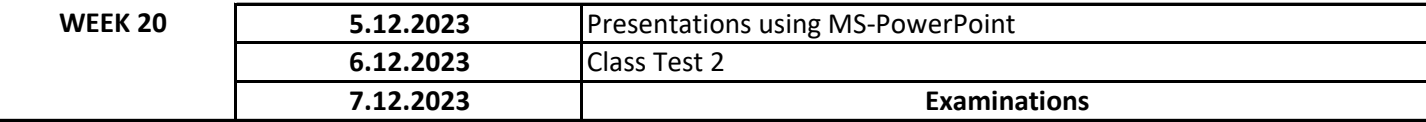